## **MediaElch**

[MediaElch](http://www.kvibes.de/mediaelch/)

## **Meine Arbeitsabfolge**

## **1. Scrape Vorgang - The Movie DB**

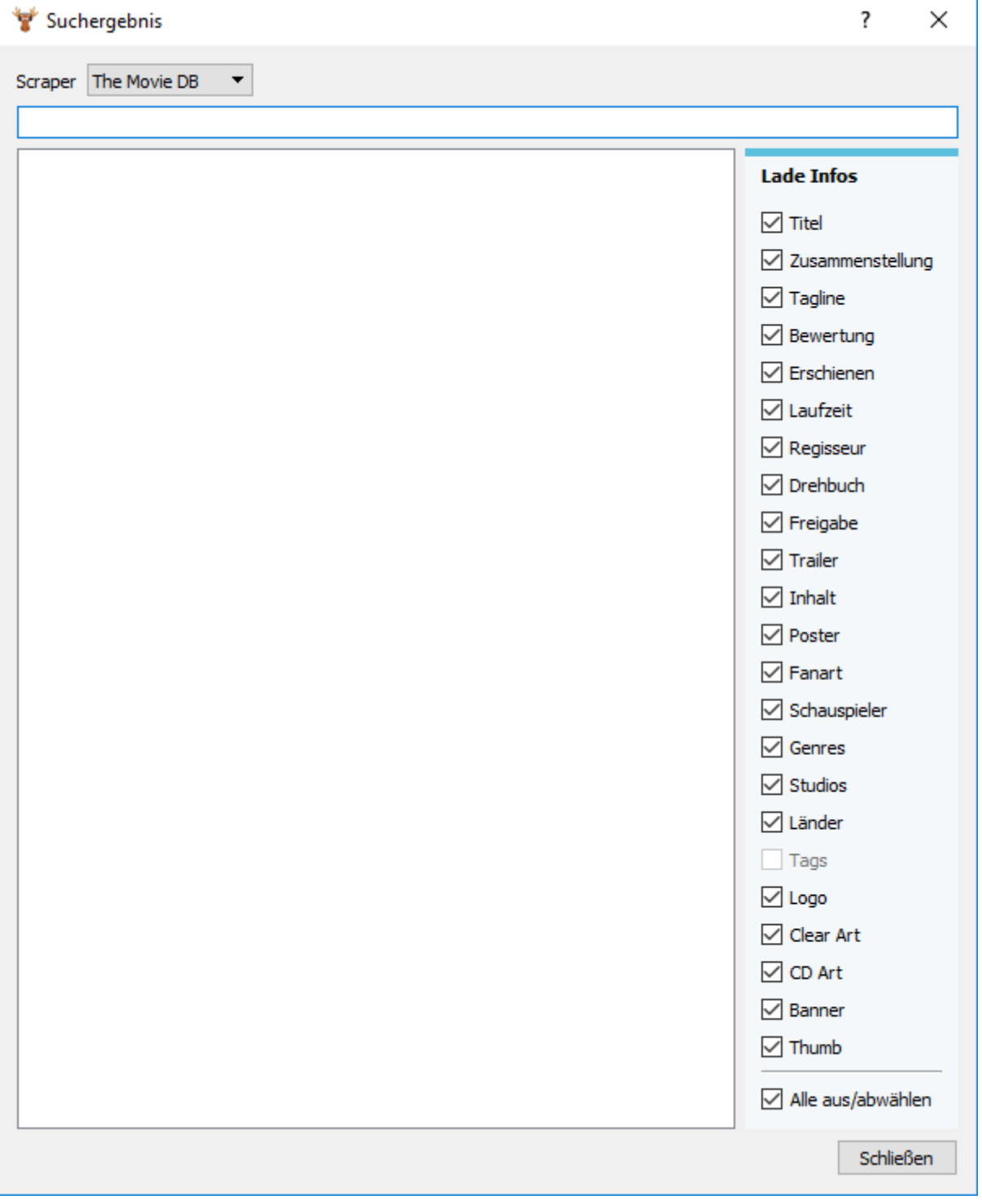

## **2. Scrape Vorgang - IMDB**

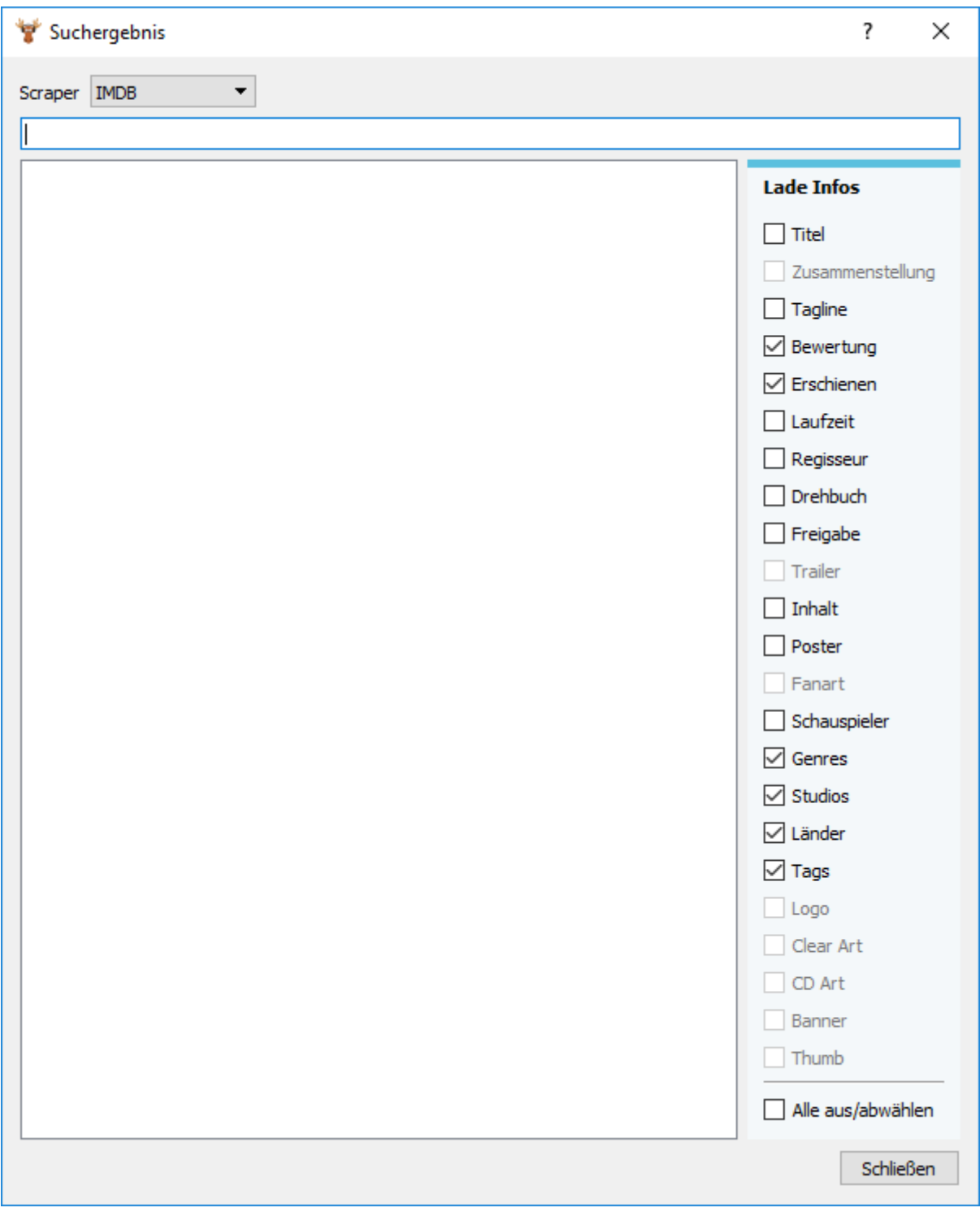

From: <http://www.andreasgiemza.de/>- **Andreas' Wiki**

Permanent link: **[http://www.andreasgiemza.de/software\\_handreichungen/mediaelch](http://www.andreasgiemza.de/software_handreichungen/mediaelch)**

Last update: **2017/03/05 23:08**

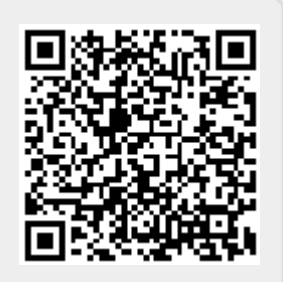